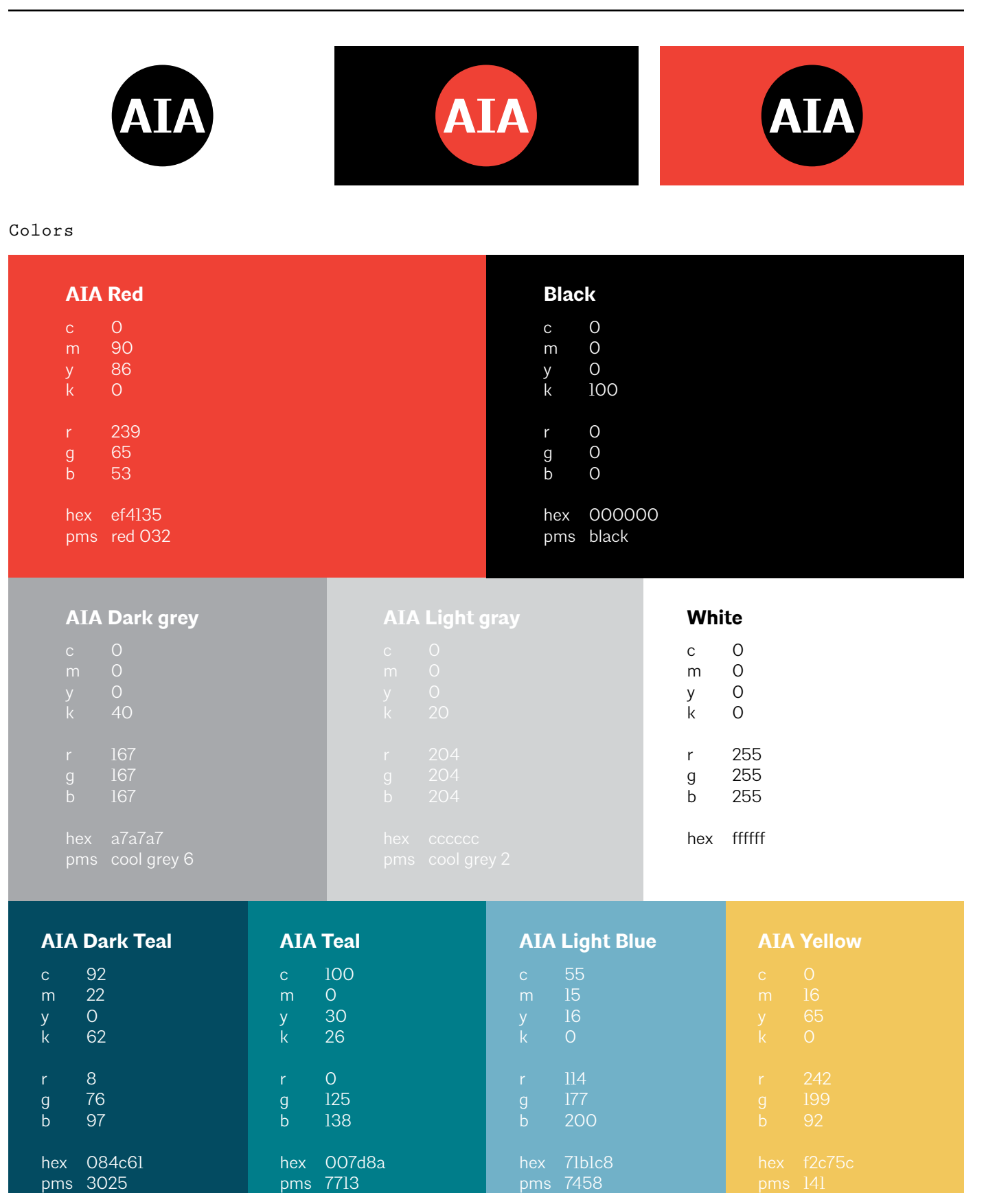

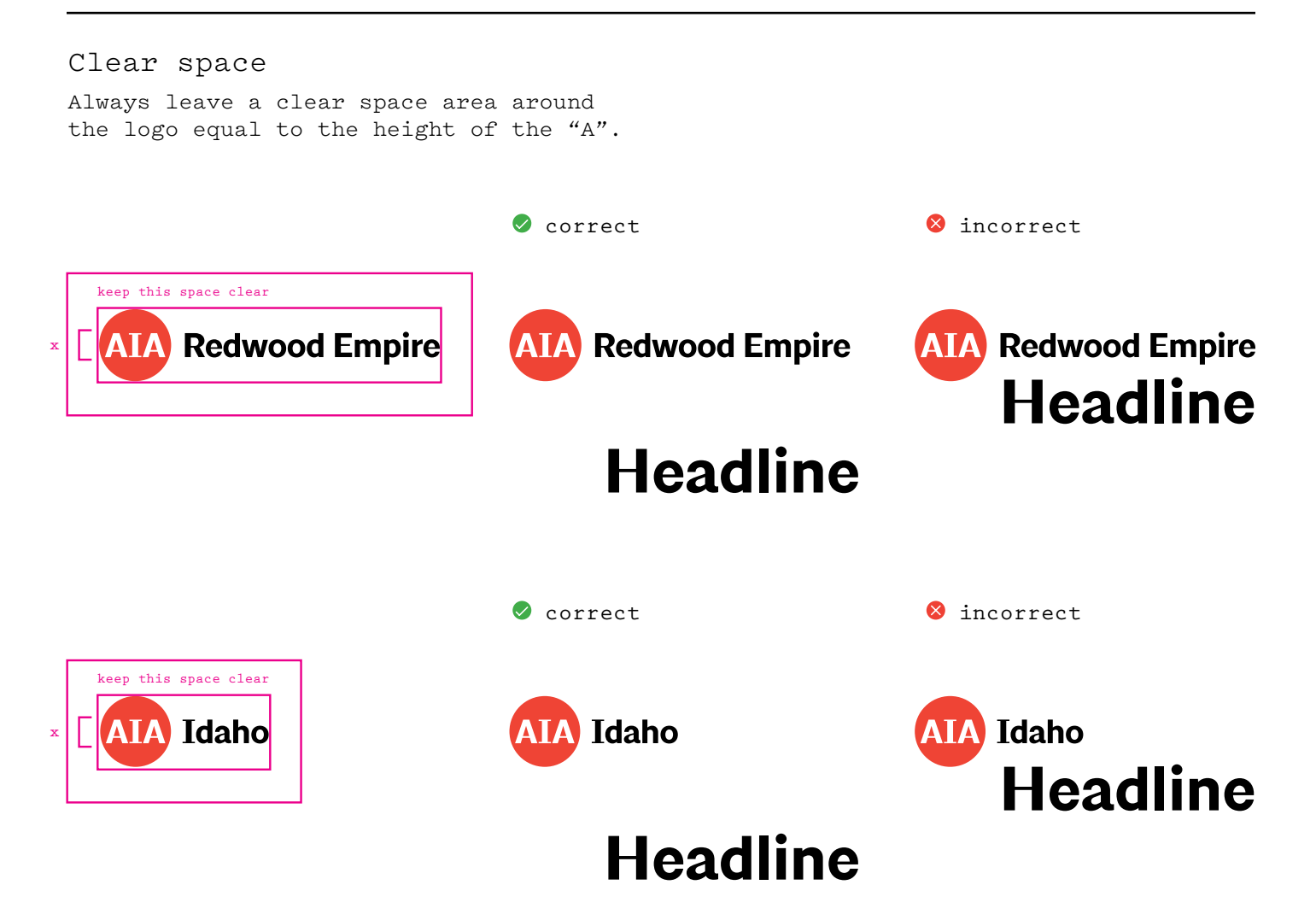

#### Minimum size

Do not reproduce the logo smaller than 1/4" in height. Designers should use their best judgment when designing for digital applications.

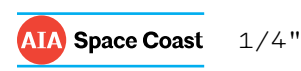

Incorrect usage Do not alter the logo in any way from the assets provided.

**O** Do not change the **Maryland** colors of the logo. **Maryland O** Do not change the size relationship of the logo elements O Do not resize the **Maryland** logo without scaling it proportionately. Do not rearrange the elements of the logo. **Maryland O** Do not logo on background **AIA Maryland** with the same color. **The American Institute of Architects** Do not add any additional **Maryland** elements to the logo.

#### Typeface

Architype is to be used for all AIA communications, excluding email.

Two weights

Architype comes in two weights: light and bold. For long passages of text use Architype Light.

# Architype Light *Architype Light* **Architype Bold** *Architype Bold*

Alignment

Always left align type. Never centered or right aligned. Type sizes

Compositions are easier to read and comprehend when type sizes are limited to three or fewer.

left left left

**one two three**

Line spacing (leading) Rule set.

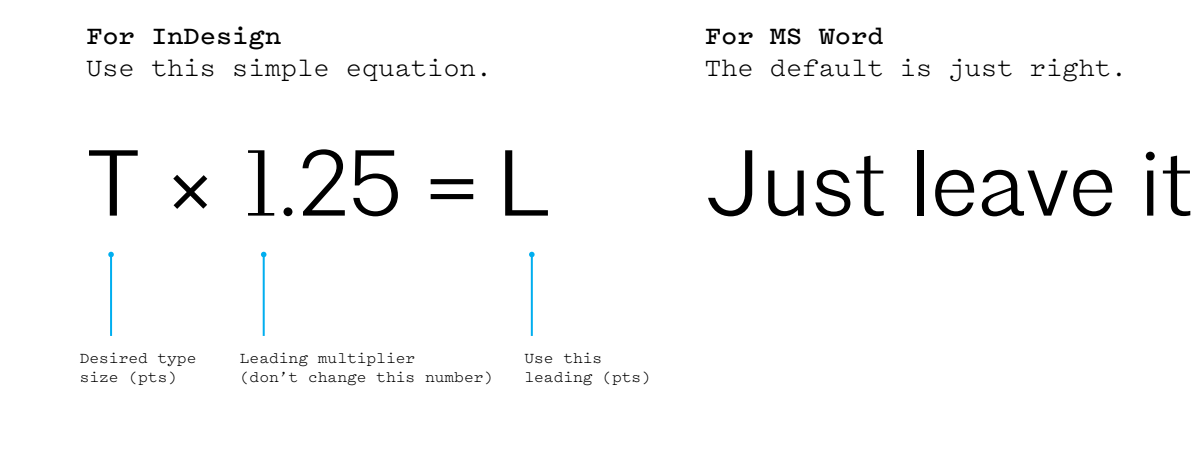

Typeset examples

**With over 200 chapters**, AIA serves as the voice of the architecture profession and the resource for our members in service to society.

#### **With over 200 chapters**,

AIA serves as the voice of the architecture profession and the resource for our members in service to society.

**O** correct **incorrect** in the set of  $\bullet$  incorrect

**With over 200 chapters**, AIA serves as the voice of the architecture profession and the resource for our members in service to society.

**With over 200 chapters**, AIA serves as

the voice of the architecture profession

and the resource for our members in

service to society.